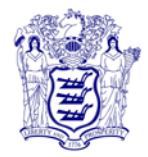

State of New Iersey **DEPARTMENT OF HEALTH** COMMUNICABLE DISEASE SERVICE PO BOX 369 TRENTON, N.J. 08625-0369 **www.nj.gov/health**

PHILIP D. MURPHY *Governor* SHEILA Y. OLIVER *Lt. Governor*

JUDITH M. PERSICHILLI, RN, BSN, MA *Commissioner*

April 25, 2020

## **Re: Guidance for providers and facilities performing COVID-19 testing**

To: Laboratories, acute care facilities, outpatient providers, long-term care facilities, local health departments

In response to the COVID-19 pandemic, all providers, laboratories, and facilities performing testing for COVID-19 must report all positive and negative test results to public health authorities. This includes all types of tests, including those offered in point-of-care (POC) settings (e.g., traditional and rapid PCR, rapid antigen, serology).

Test results must be reported electronically through the Communicable Disease Reporting and Surveillance System (CDRSS). Acute care facilities and New Jersey-based laboratories already report through CDRSS. However, with the use of POC testing that may not be captured in centralized laboratory information systems, there may be need for alternate reporting strategies in some settings.

For outpatient providers (e.g., physician practices, clinics, urgent care facilities), out-of-state laboratories, long-term care facilities, and other entities providing in-house COVID-19 testing and not currently reporting through CDRSS, there are two options for reporting: manual entry into CDRSS by a trained user or automated Electronic Laboratory Reporting (ELR), which involves HL7 messaging.

To request access to CDRSS for manual data entry, users should go to https://cdrs.doh.state.nj.us/cdrss/login/loginPage and review the Quick Start Training Option for COVID-19 (attached). New users should click on the Training tab and register for the CDRSS General User Training. In the comments field, specify the type(s) of tests your site will be using. After completing the on-demand training, send a complete User Agreement and Post Test to cdrstrain@doh.nj.gov. You will be provided with a quick reference guide for entering COVID-19 test results.

After obtaining web entry access, laboratories can request to sign up for automated ELR. Please review the documents on our **ELR Main** page. If automated ELR is feasible for your laboratory, please complete the ELR Enrollment Form, and you will be contacted with the next steps. Please keep in mind that setting up ELR takes time and we currently have a queue of labs.

If you have questions concerning COVID-19 reporting through CDRSS, send an email to cdrs.admin@doh.nj.gov.

Sincerely,

Edward Lifeling

Edward Lifshitz, MD, FACP Medical Director Infectious & Zoonotic Disease Program Communicable Disease Service New Jersey Department of Health